Actions en cours avec les infrastructures nationales sur la gestion de données des plateformes en Biologie/Santé

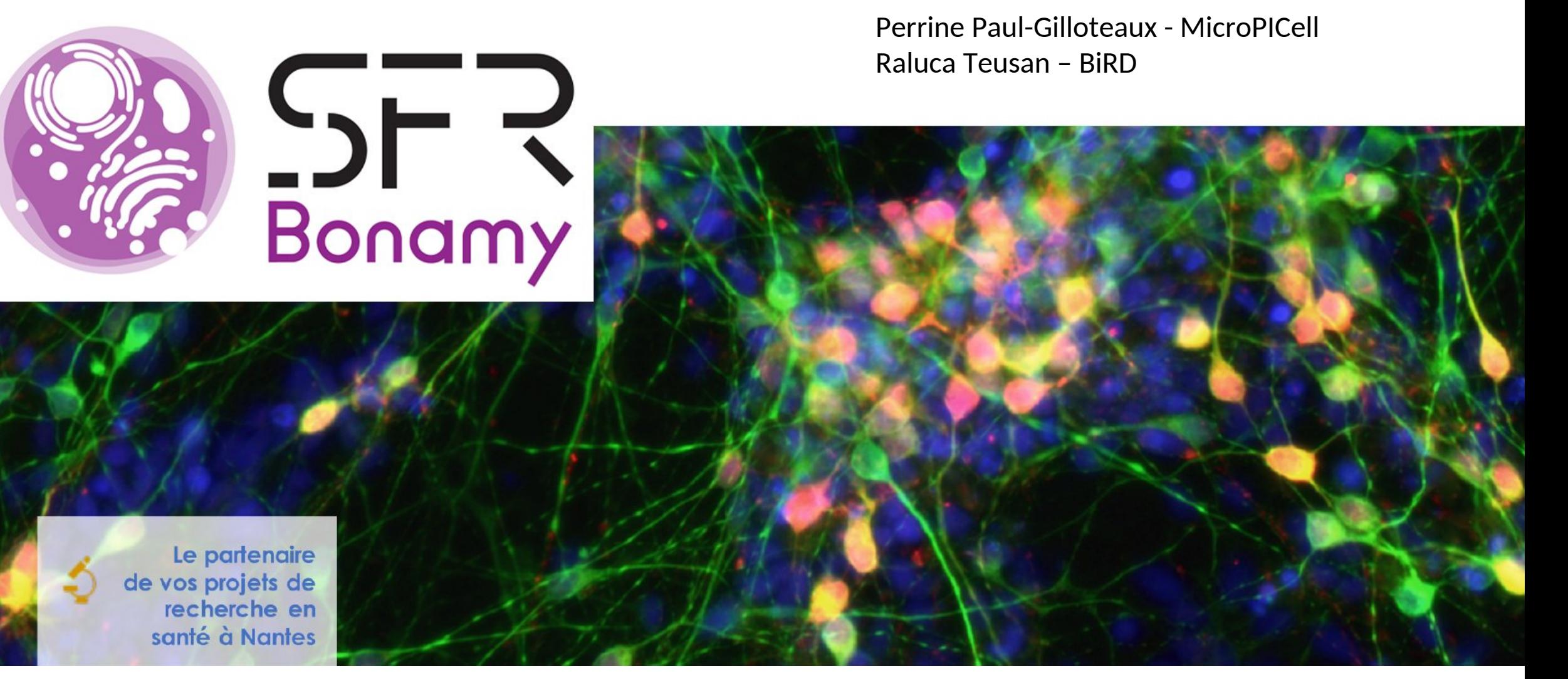

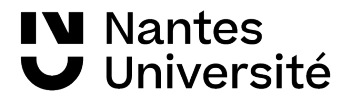

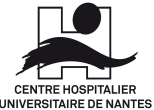

- Contexte des infrastructures nationales de recherche
- Plans de Gestion des Données « Entités » (ou « Structures »)
- Illustration PGD France BioImaging
- Pour la fin …

### Que sont les infrastructures nationales de recherche?

un accès ouvert à des équipements de pointe et à l'expertise associée, pour éviter la redondance d'investissement et que tous les chercheurs bénéficient de ces équipements

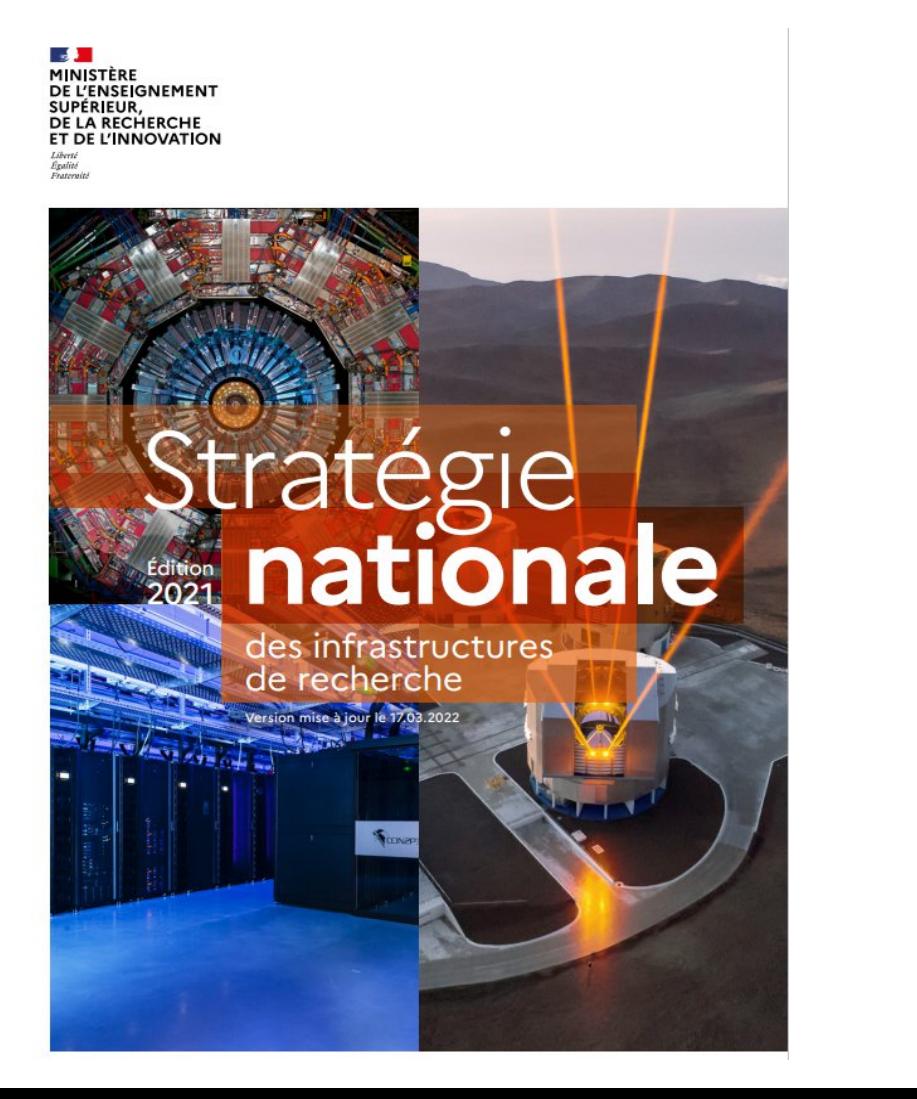

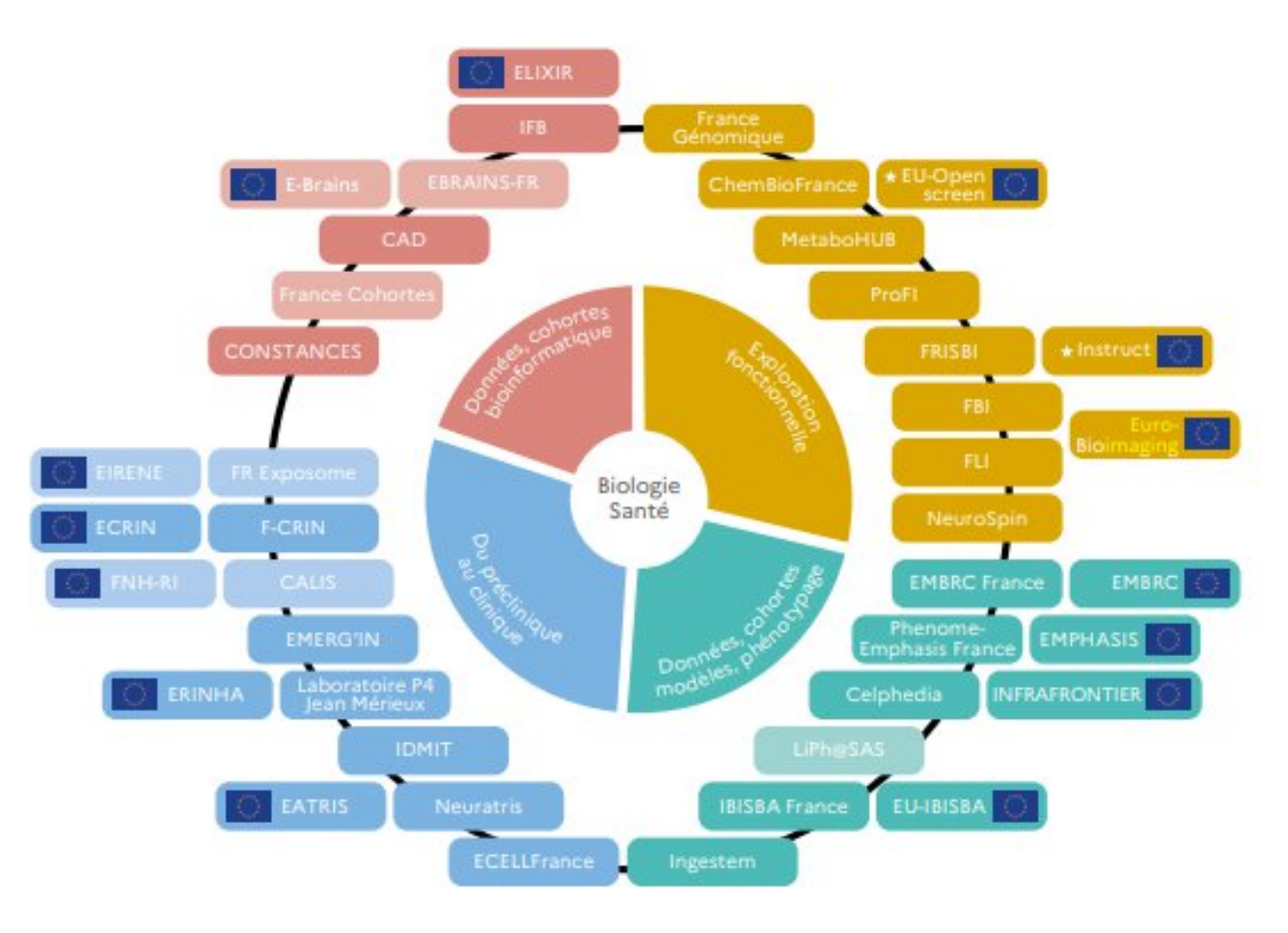

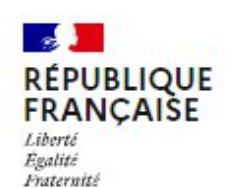

#### recherche.data.gouv.fr

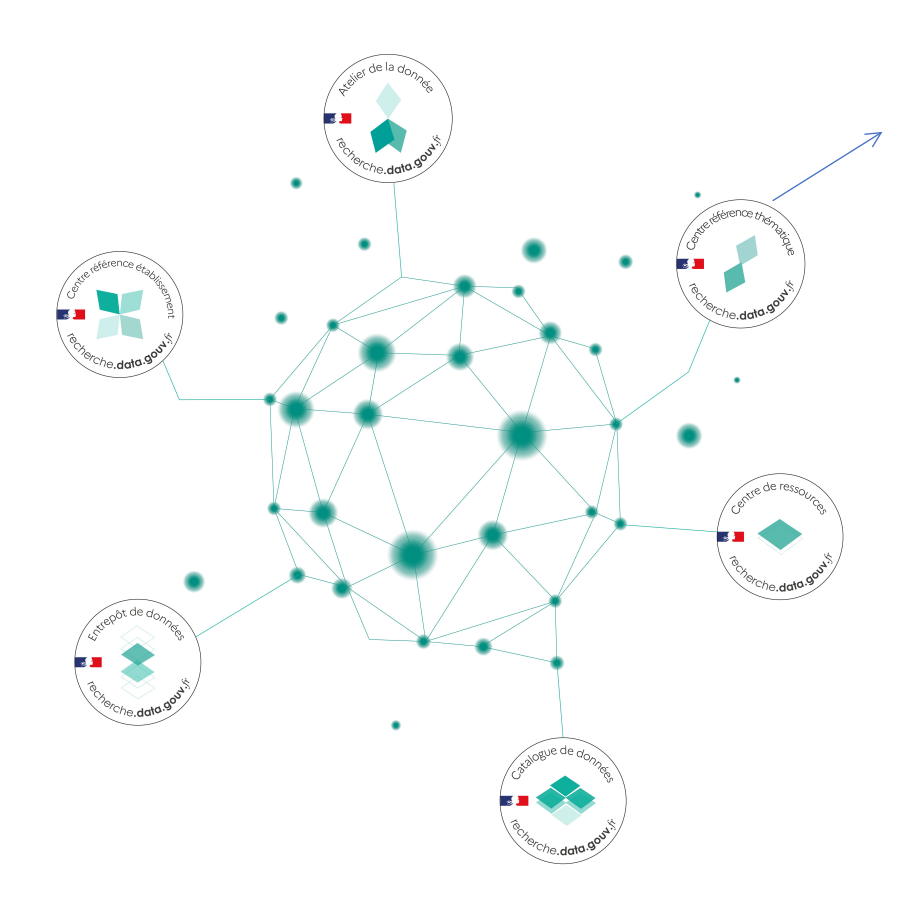

Les infrastructures nationales ont l'expertise internationale des bonnes pratiques de collecte, documentation, traitement, et diffusion des données de leur domaine thématique

Astronomie et astrophysique

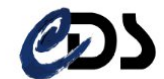

Système Terre et Environnement

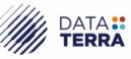

**Pôle National<br>Jde Données de Biodiversité** 

**Sciences Humaines et Sociales** 

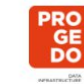

- catalogue/entrepôt : https://data.progedo.fr/

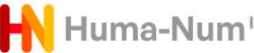

Huma-Num<sup>IR\*</sup> - catalogue/entrepôt : https://nakala.fr/

#### **Biologie-Santé**

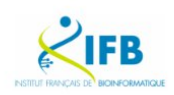

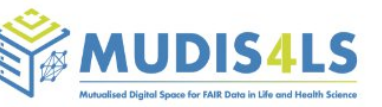

### MUDIS4LS

Mutualised Digital Spaces for Life Sciences and Health

projet d'espaces numériques mutualisés pour les sciences du vivant

ANR Équipements Structurants pour la Recherche (ESR/Equipex +)

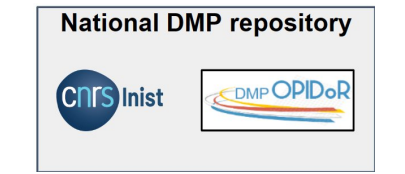

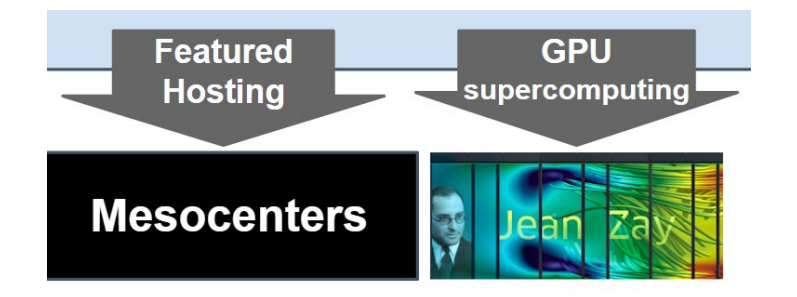

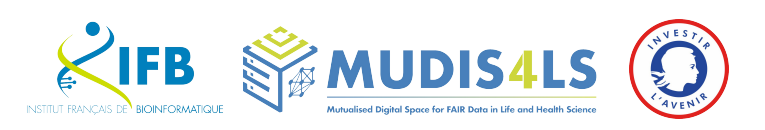

#### **Data repositories** International National **BioDataVerse ENA** Findatio Accessible Intercontable Reusable  $\circ$

#### **Data-producing infrastructures**

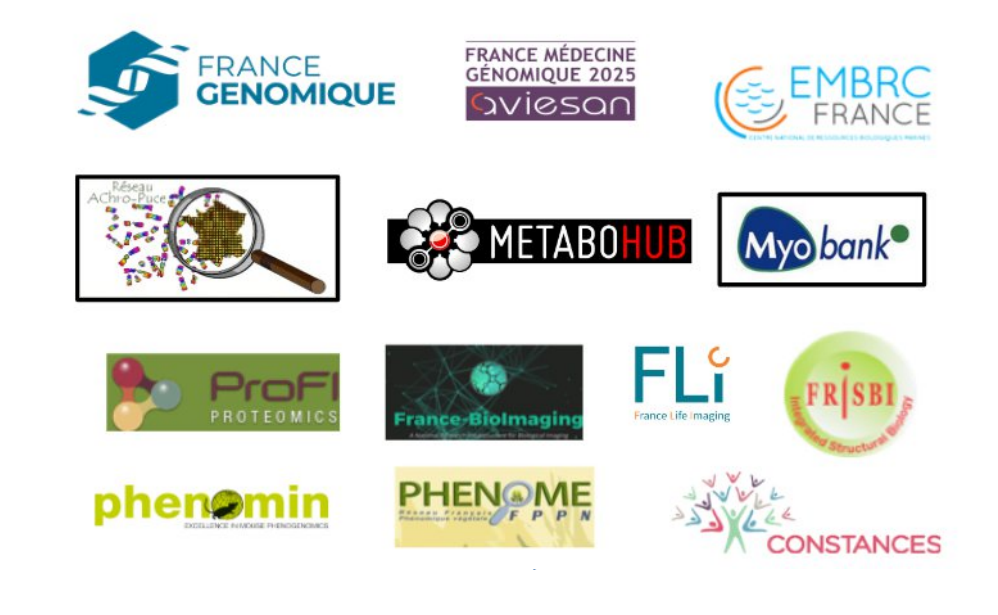

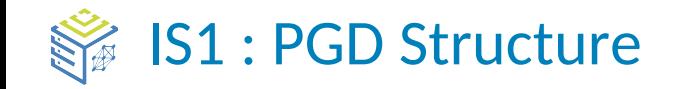

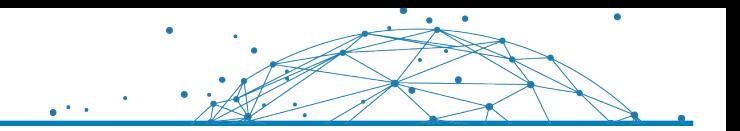

**Élaborer une trame de PGD Entité pour la bioimagerie et les multi-omiques.**

#### **Objectifs** :

1) Accompagner les plateformes technologiques dans la gestion des données de la recherche qu'elles manipulent.

- **E** Informer/sensibiliser/guider les plateformes dans l'élaboration de leur politique de gestion des données
- Documenter et de suivre dynamiquement la vie des données
- Amélioration des pratiques de gestion des données

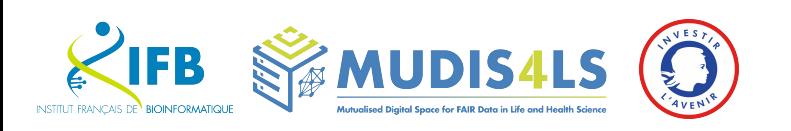

#### Le Plan de Gestion des Données « Entité»

Qu'est-ce qu'un PGD Entité?

• Document qui décrit **comment seront gérées les données**, le long de leur cycle de vie, **dans le cadre d'une entité productrice des données** (unité de recherche, infrastructure, plateforme, équipe de recherche)

A quoi ça sert ?

- **Formaliser les pratiques** de production de données, dans le respect des principes FAIR
- Disposer d'un **document de référence** à destination des partenaires, financeurs, utilisateurs ou membres de l'entité
- **Faciliter la rédaction des PGD projet**

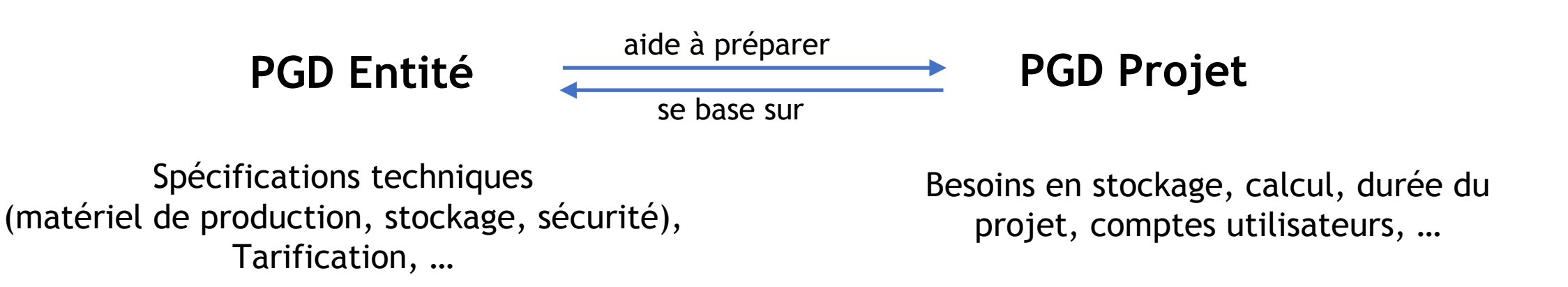

### Le Plan de Gestion des Données « Entité»

Comment mettre en place un PGD Entité :

- peu de modèles
- les trames disponibles : définies par les tutelles INRAE, AgroParisTech accessibles dans **DMP OPIDoR** (l'outil de référence en France ; fiable, robuste, facile à prendre en main et complet)
- créer son propre modèle de trame **: DSW**
	- exemple : PGD Entité multi-domaine du projet MuDiS4LS/IFB
	- travail collaboratif, tout le monde y est bienvenu.e

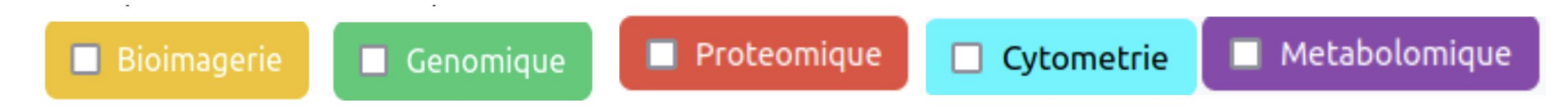

Comment remplir son PGD Entité:

- bien identifier les **produits de recherche** (ensemble de données gérées de la même façon : jeux de données, images, services, logiciels, etc …)
- il existe plusieurs solutions de découpage en produits de recherche : réflexion pour trouver la bonne granularité (équilibre exhaustivité/généralité)
- le PGD doit être utile et maintenable

# Le Plan de Gestion des Données « Entité»

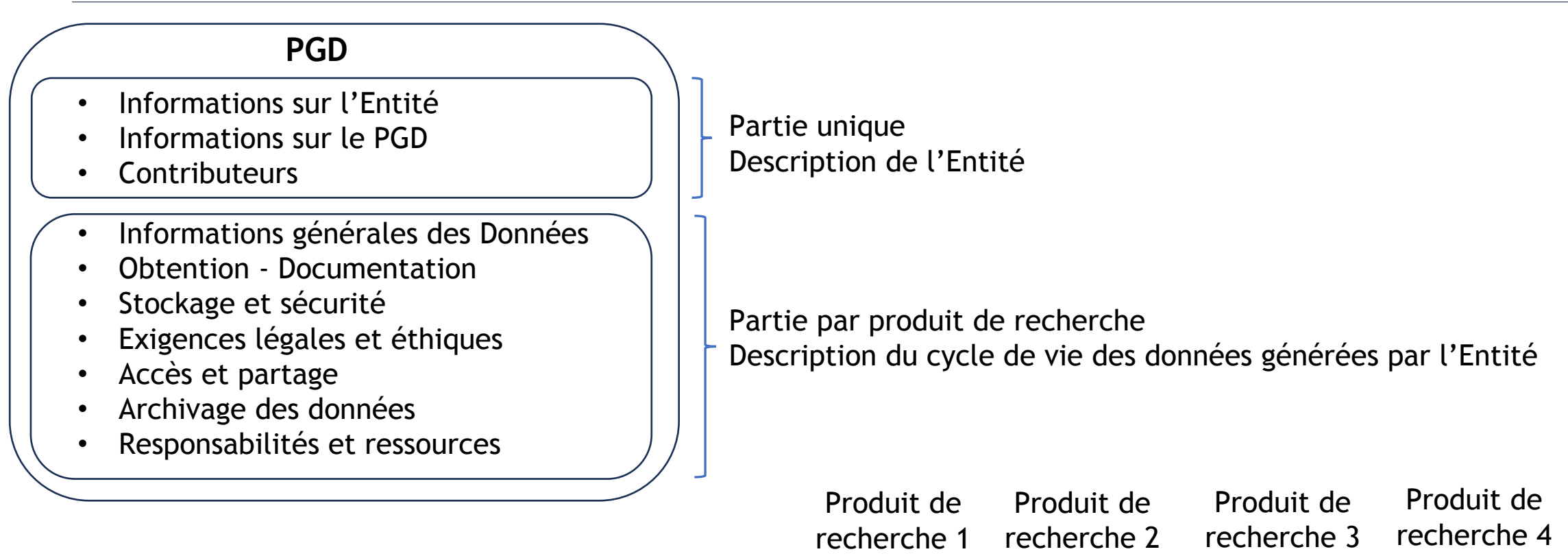

#### **PGD Entité GenoBiRD**

- type du produit de recherche : jeux de données
- gestion spécifique par technologie de production

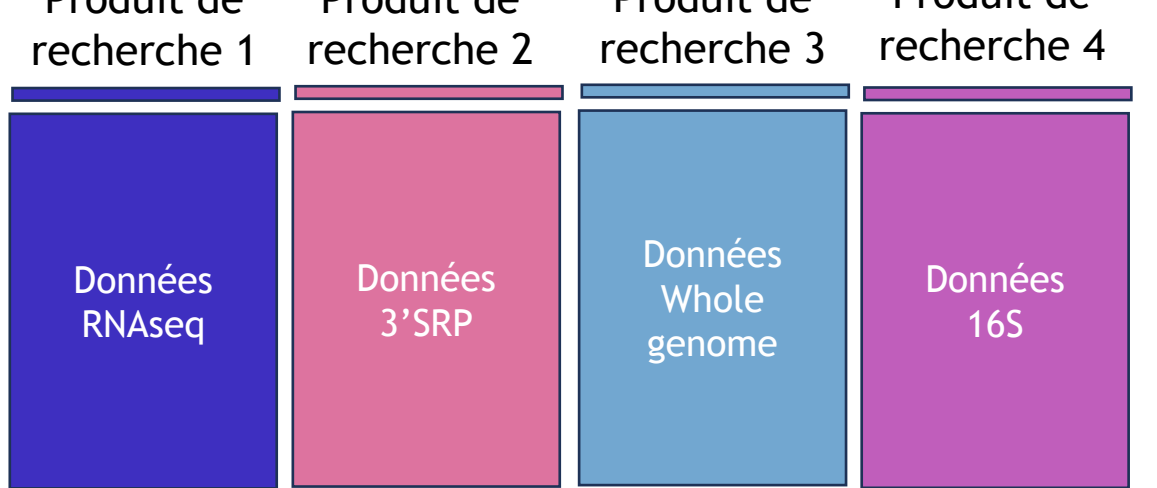

# Les PGD Entités et les PGD Projets en synergie

- Dans l'avenir : des modèles de PGD opérationnels, dits « machine actionable »
	- les informations saisies, structurées et standardisées, sont non seulement lisibles par les humains mais aussi **exploitables par les machines**
	- moissonnage des données issues des PGD Entités, import **automatique** dans les PGD Projets

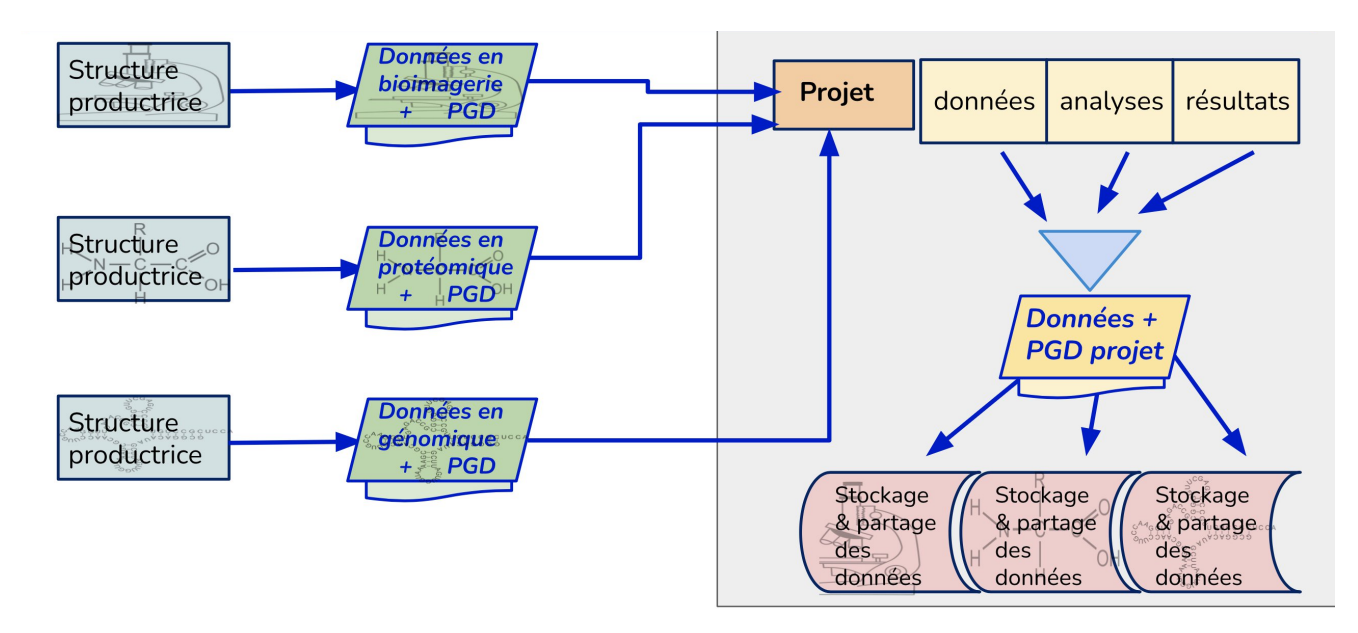

*Paulette Lieby, Jean-François Dufayard, Journées des ADAC*

# Exemple : PGD France BioImaging

Serveur local (Ex Micropicell: Carthage mutualisé avec Bird)

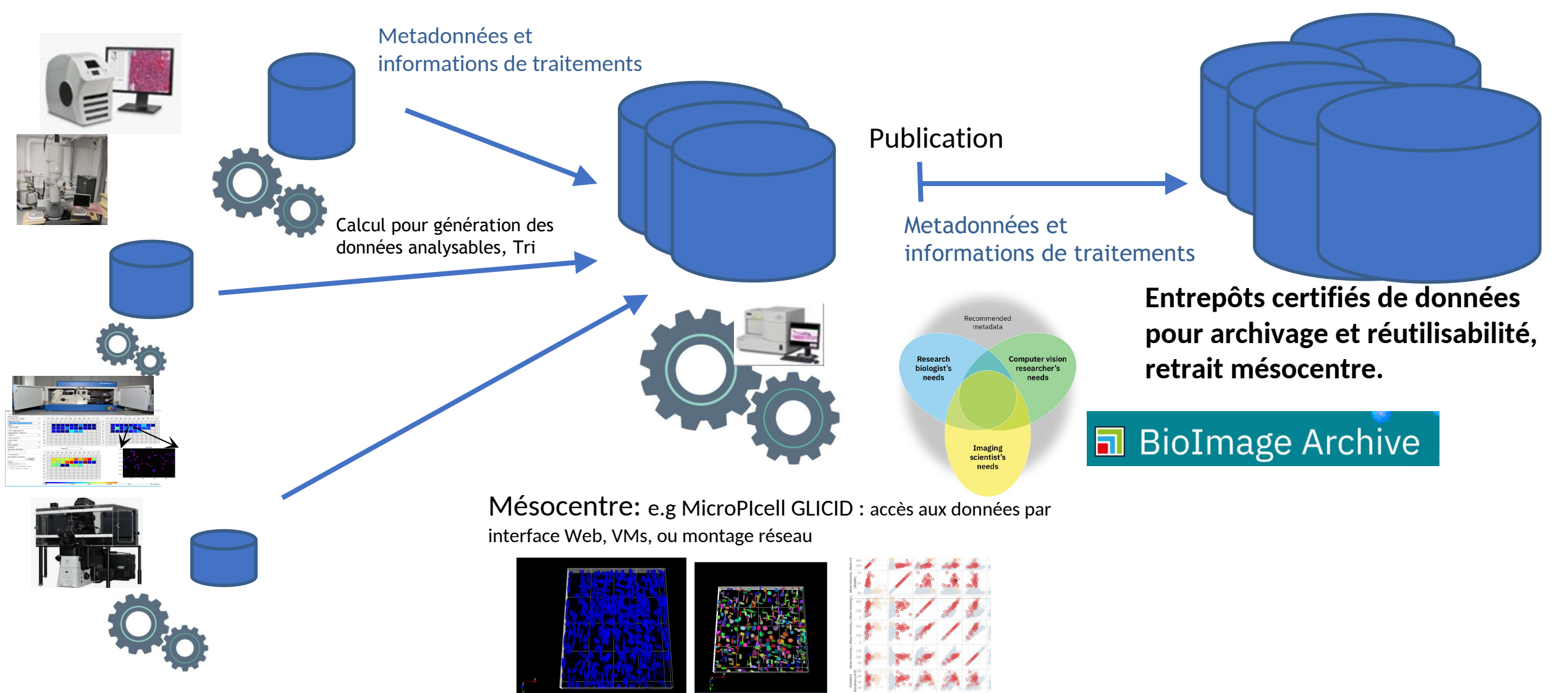

#### Pour la fin …

- National :
	- Formation à l'IFB FAIR data IBISA
		- former des responsables et membres de plateformes IBISA aux principes FAIR de gestion des données
		- déroulement sur 2 jours avec une alternance de présentations générales, des témoignages et ateliers pratiques pour travailler sur différents sujets : PGD entités, métadonnées, sécurité des données,...etc.
		- <https://moodle.france-bioinformatique.fr/course/view.php?id=16>
	- GT PGD multi-domaine de l'IFB/MuDiS4LS
- Local :
	- OREADE Nantes Université : accompagnement PGD
	- SFR : Gestion des données numériques